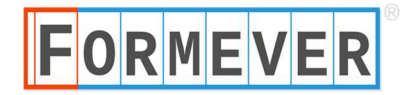

## DESKTOP FUNCTIONS

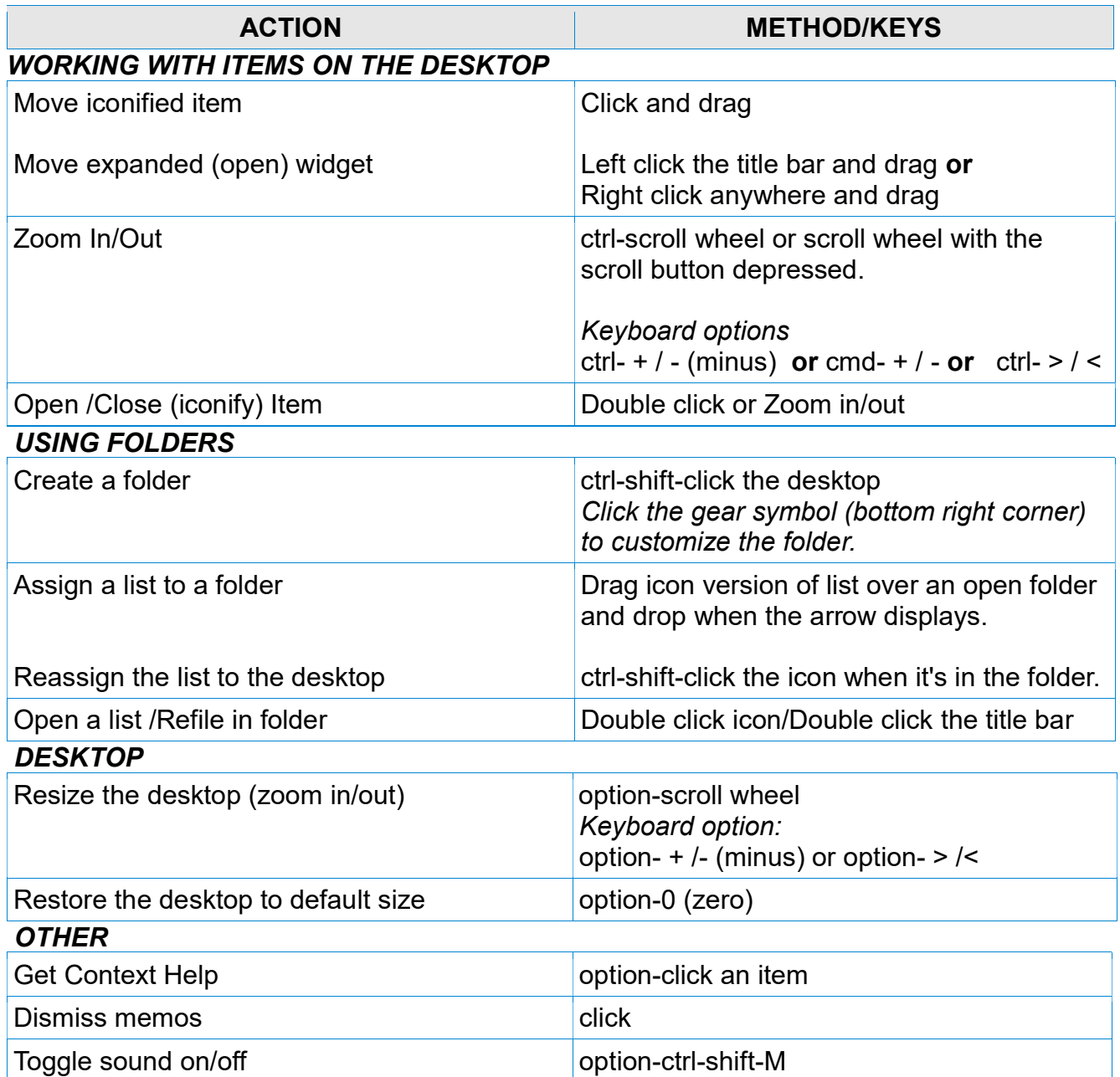

## DATA ENTRY SHORTCUTS

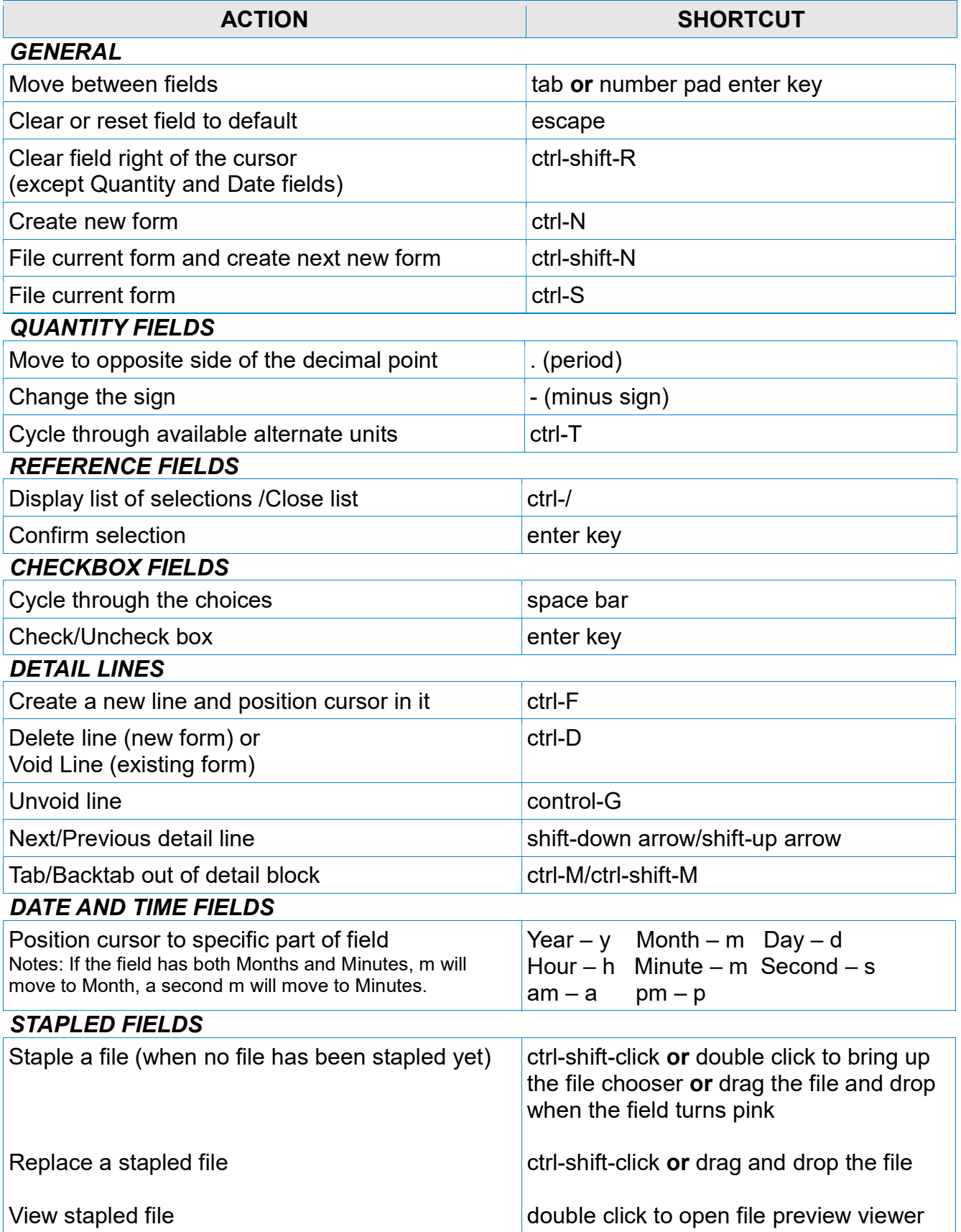